# **CAND C++ SYLLABUS**

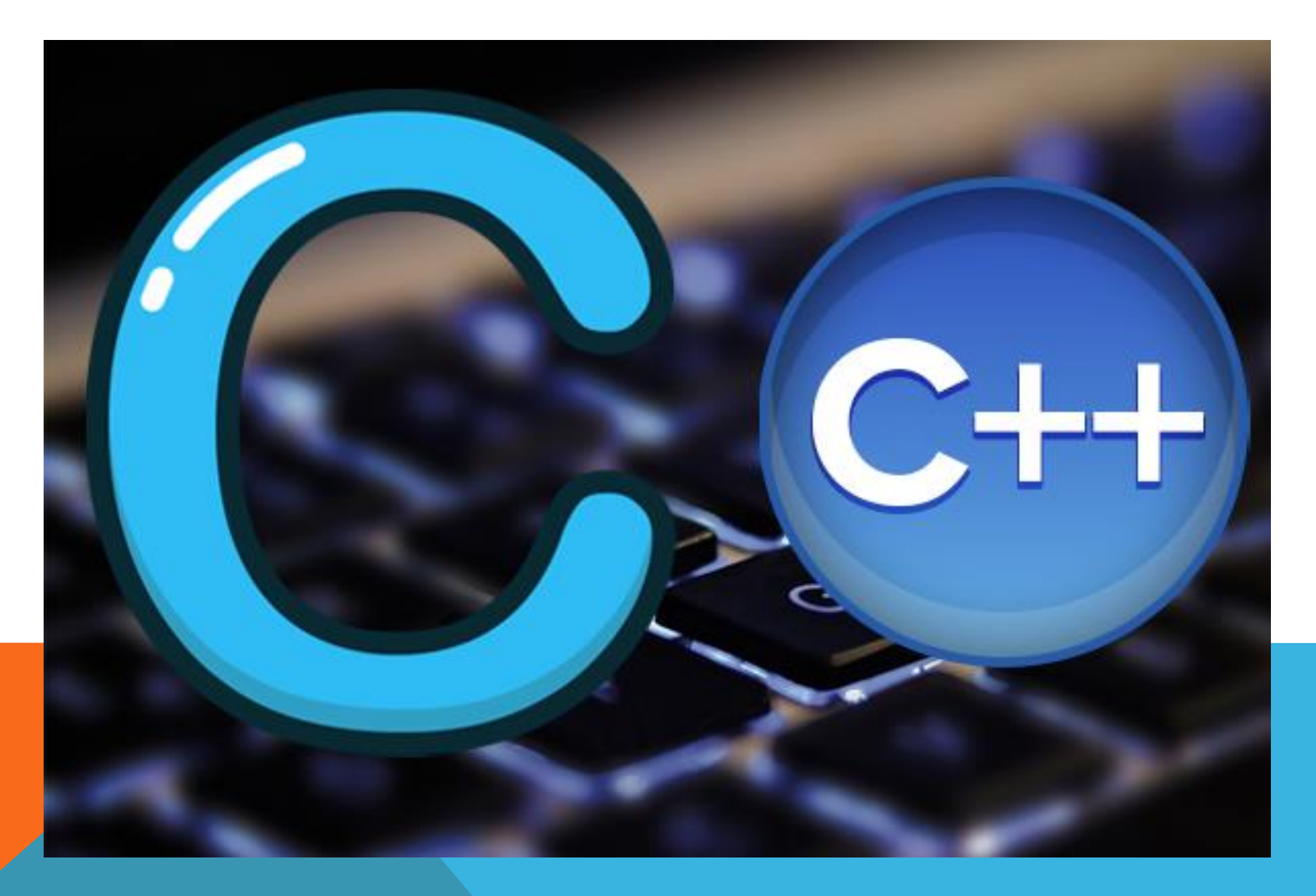

### ❖ Introduction

- $\triangleright$  Overview of C Language
- $\triangleright$  Where is it used
- $\triangleright$  Role of Interpreter
- $\triangleright$  Your First Program
- $\triangleright$  Role of Compiler
- $\triangleright$  Data Type
- $\triangleright$  How to declare Variables
- $\triangleright$  ASCII Code Table
- $\triangleright$  Type Casting
- $\triangleright$  Operators in C/C++
- $\triangleright$  Life Cycle of Integer
- **▶ Conditional Statement**
- $\triangleright$  If else
- **> Ternary operator** 
	- Switch case

### **❖ Loops**

- $\triangleright$  Loop Types
- $\triangleright$  for, while, do while

### **\*** Array

- $\triangleright$  Array Types
- $\triangleright$  Single Dimensional array
- $\triangleright$  Double Dimensional array
- $\triangleright$  Single Character Array
- $\triangleright$  String
- $\triangleright$  Function

### Pointer

- Understanding Pointers
- $\triangleright$  Pointer expressions
- $\triangleright$  Pointer and Arrays
- $\triangleright$  Pointers and Character String
- $\triangleright$  Pointers to Functions
- $\triangleright$  Pointers and Structures Call By Reference Function

### **❖ Structure**

- $\triangleright$  How to declare structure
- $\triangleright$  How to declare array in structure
- $\triangleright$  Structure pointer
- $\triangleright$  Union
- Enum

- $\triangleright$  File Management In C
- $\triangleright$  Introduction to File Management
- $\triangleright$  Opening/Closing a File
- $\triangleright$  Input/output operations on Files
- $\triangleright$  Error Handling During I/O Operations
- $\triangleright$  Command Line Arguments
- $\triangleright$  Structures And Unions
- $\triangleright$  Defining a Structure
- $\triangleright$  Advantage of Structure
- $\triangleright$  Dynamic Memory Allocation
- $\triangleright$  Introduction to Dynamic Memory Allocation
- $\triangleright$  Malloc
- $\triangleright$  Calloc
- $\triangleright$  Realloc
- $\triangleright$  Free
- **Preprocessor**
- **▶ 39. Macro Substitution**
- $\triangleright$  File Inclusion
	- Computer Control Directives

## C++ Syllabus

### **❖** Introduction

- **►** Difference Between C and C++
- $\triangleright$  Overview of C++ Language
- $\triangleright$  Where is it used
- $\triangleright$  Your First Program of C/C++
- $\triangleright$  Data Type
- $\triangleright$  How to declare Variables
- $\triangleright$  ASCII Table
- $\triangleright$  Type Casting
- **► Operators in C/C++**
- $\triangleright$  Life Cycle of Integer
- ▶ Conditional Statement
- Life Cycle of Integer
- Conditional Statement

- $\triangleright$  If else
- $\triangleright$  Ternary operator
- $\triangleright$  Switch case
- Loop
- $\triangleright$  for, while, do while
- $\triangleright$  Array
- $\triangleright$  Single Dimensional array
- $\triangleright$  Double Dimensional array
- $\triangleright$  Single Character Array
- $\triangleright$  String
- $\triangleright$  Function
- $\triangleright$  Pointer
- $\triangleright$  Pointer and Arrays
- $\triangleright$  Pointers and Character String
- $\triangleright$  Pointers to Functions
- **▶ Pointers and Structures Call By Reference Function**
- $\triangleright$  Structure
- $\triangleright$  Input/output operations on Files
- **Error Handling During I/O Operations**
- Command Line Arguments

### ◆ Object Oriented Programing

- **▶ Oops Concepts**
- **≻** Class
- Object
- $\triangleright$  Inheritance
- $\triangleright$  Method Overloading
- **▶ Method Overriding**
- $\triangleright$  Static

### **❖ Constructor**

- **▶ Type of Constructor**
- ▶ Operator Overloading
- Polymorphism
- **Friend's Function**

- $\triangleright$  Templates
- $\triangleright$  File Handling
- $\triangleright$  Exception Handling
- $\triangleright$  Graphics
- $\triangleright$  # and ## Operators in c
- $\triangleright$  String zing Operator (#)
- $\triangleright$  Automatic Storage Class
- $\triangleright$  Register Storage Class
- $\triangleright$  External Storage Class
- $\triangleright$  Restrict Keyword in C
- $\triangleright$  The mutable storage class specifier in C++ (or use of mutable keyword in C++)
- $\triangleright$  Understanding "volatile" qualifier in C/ set 2
- C++ program to illustrate use of "new" keyword

Lotus It Hub, 2<sup>nd</sup> Floor, Hingane Home Colony, Near Main Karvenagar Bus Stop, Karvenagar, Pune.

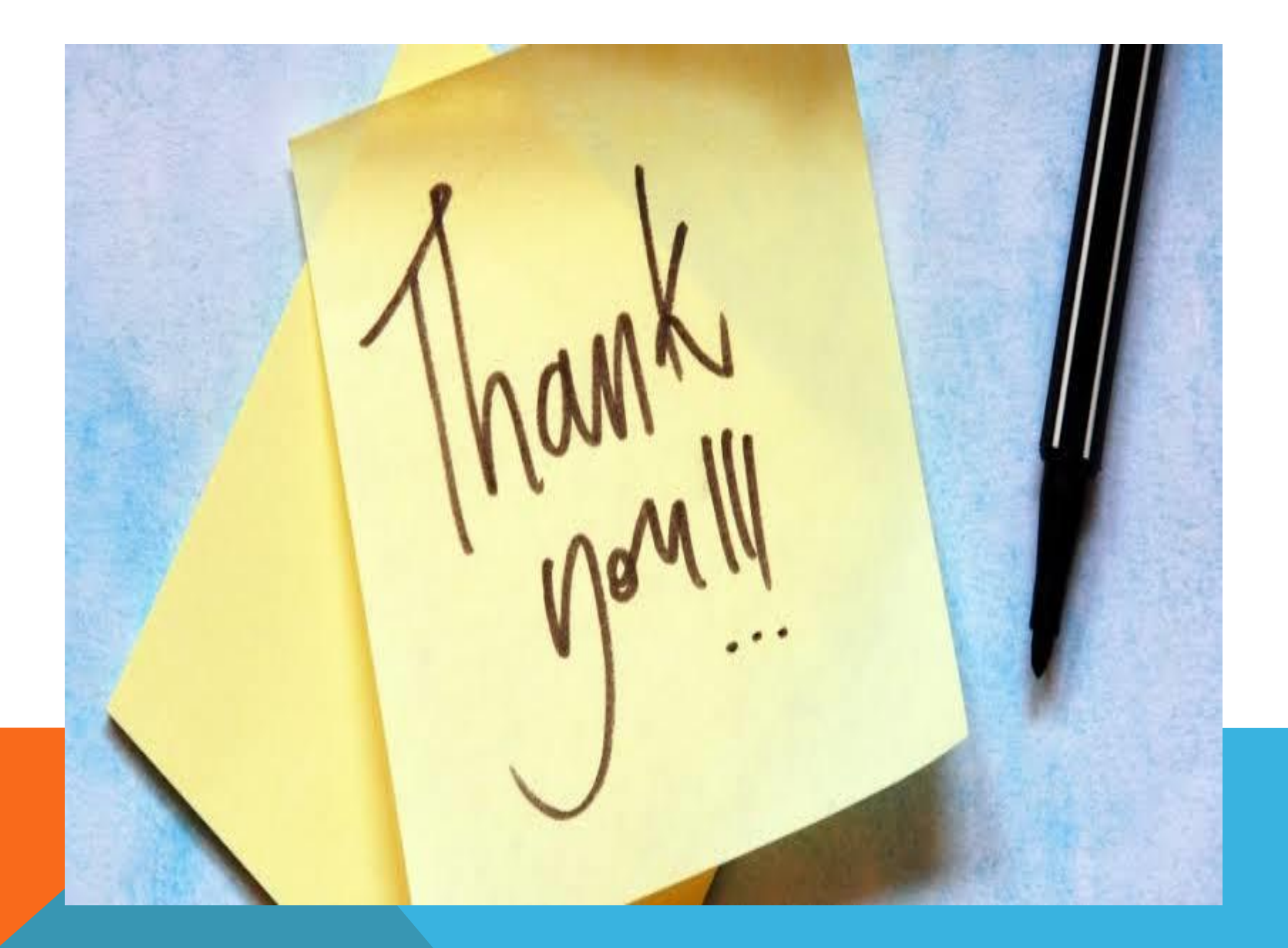